## **CS309**

Roll No.: ......................

## 2021 **JAVA TOOLS**

निर्धारित समय: 1½ घंटे।

Time allowed: 1½ Hours 1

- प्रथम प्रश्न अनिवार्य है. शेष में से किन्हीं दो के उत्तर दीजिये । नोट :  $(i)$
- Note:
- Question No. 1 is compulsory, answer any  $TWO$  questions from the remaining. प्रत्येक प्रश्न के सभी भागों को क्रमवार एक साथ हल कीजिये ।  $(ii)$ 
	- Solve all parts of a question consecutively together. (iii) प्रत्येक प्रश्न को नये पृष्ठ से प्रारम्भ कीजिये ।
		- Start each question on fresh page.
	- (iv) दोनों भाषाओं में अन्तर होने की स्थिति में अंग्रेजी अनुवाद ही मान्य है। Only English version is valid in case of difference in both the languages.
- जावा एप्लेट का क्या उपयोग है ?  $1.$  $(i)$ What is the use of Java Applet?
	- $(ii)$  JDK क्या है ? What is JDK ?
	- (iii) जावा में GUI-एप्लीकेशन बनाने के लिए उपयोग होने वाली API क्लासेस कौन सी है ? What are the API classes for creating GUI-application in Java?
	- (iv) ग्राफिक्स क्लास क्या है ? What is Graphics Class?
	- (v) जावा में इवेंट हेण्डलिंग को समझाइये। Explain event handling in Java.
- $(4\times5)$
- जावा object-oriented Programming भाषा क्यों है ? समझाइये।  $\overline{2}$ .  $(i)$ Why is Java called object-oriented Programming Language? Explain.
	- (ii) जावा में ternary ऑपरेटर का उपयोग करके तीन संख्याओं में से सबसे बड़ी संख्या ज्ञात करने का प्रोग्राम लिखिये ।

Write a program in Java to print largest number among three given numbers using ternary operator.  $(12\frac{1}{1}+12\frac{1}{2})$ 

 $(1 \text{ of } 2)$ 

P.T.O.

।अधिकतम अंक : 70 **Maximum Marks: 70** 

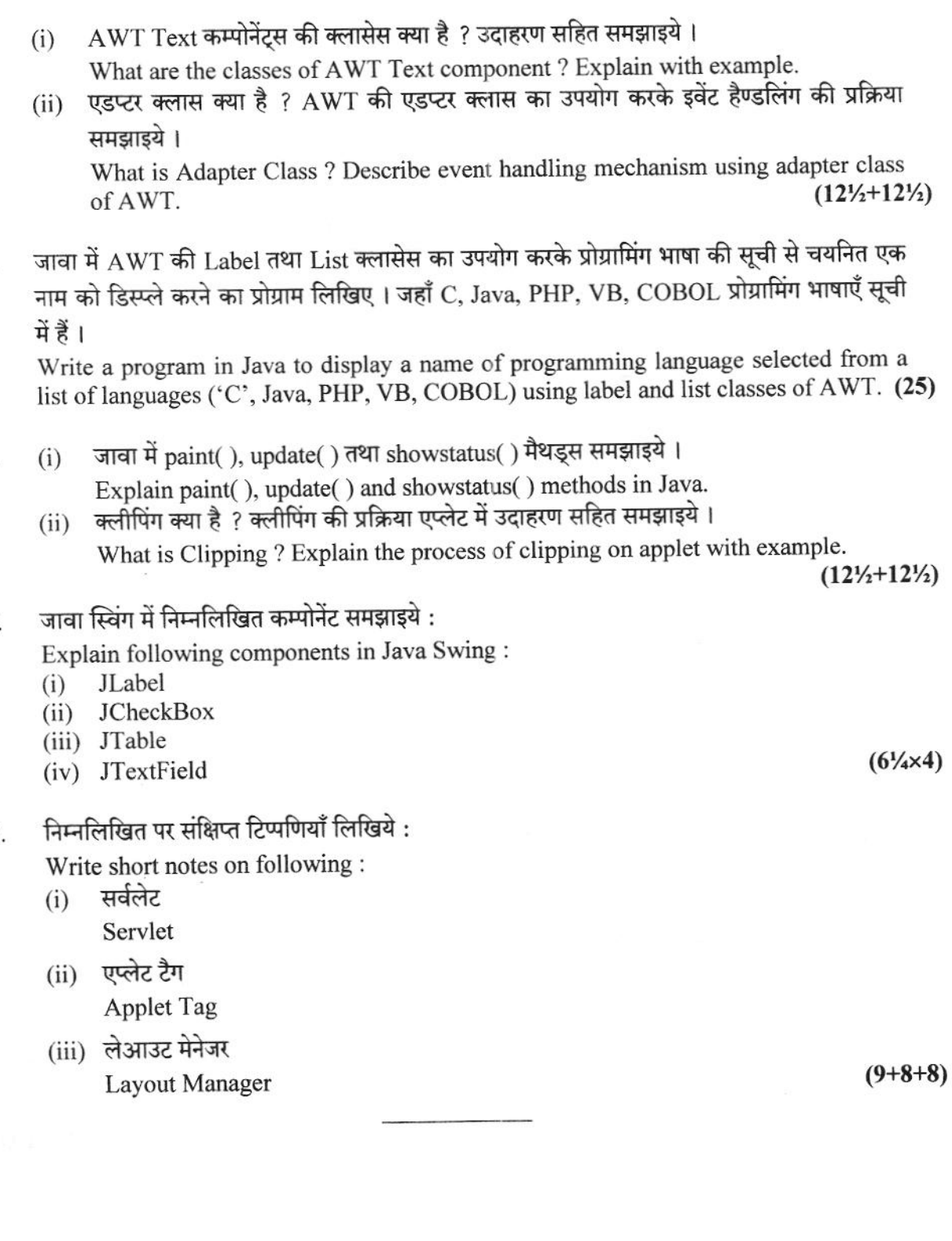

5.

5)

- 6.
- 7.

8

**CS309** 

 $4.$ 

Explain methods for drawing oval and polygon in Applet with example.

 $(2 \text{ of } 2)$ 

 $(12\frac{1}{2}+12\frac{1}{2})$ 

 $(4)$